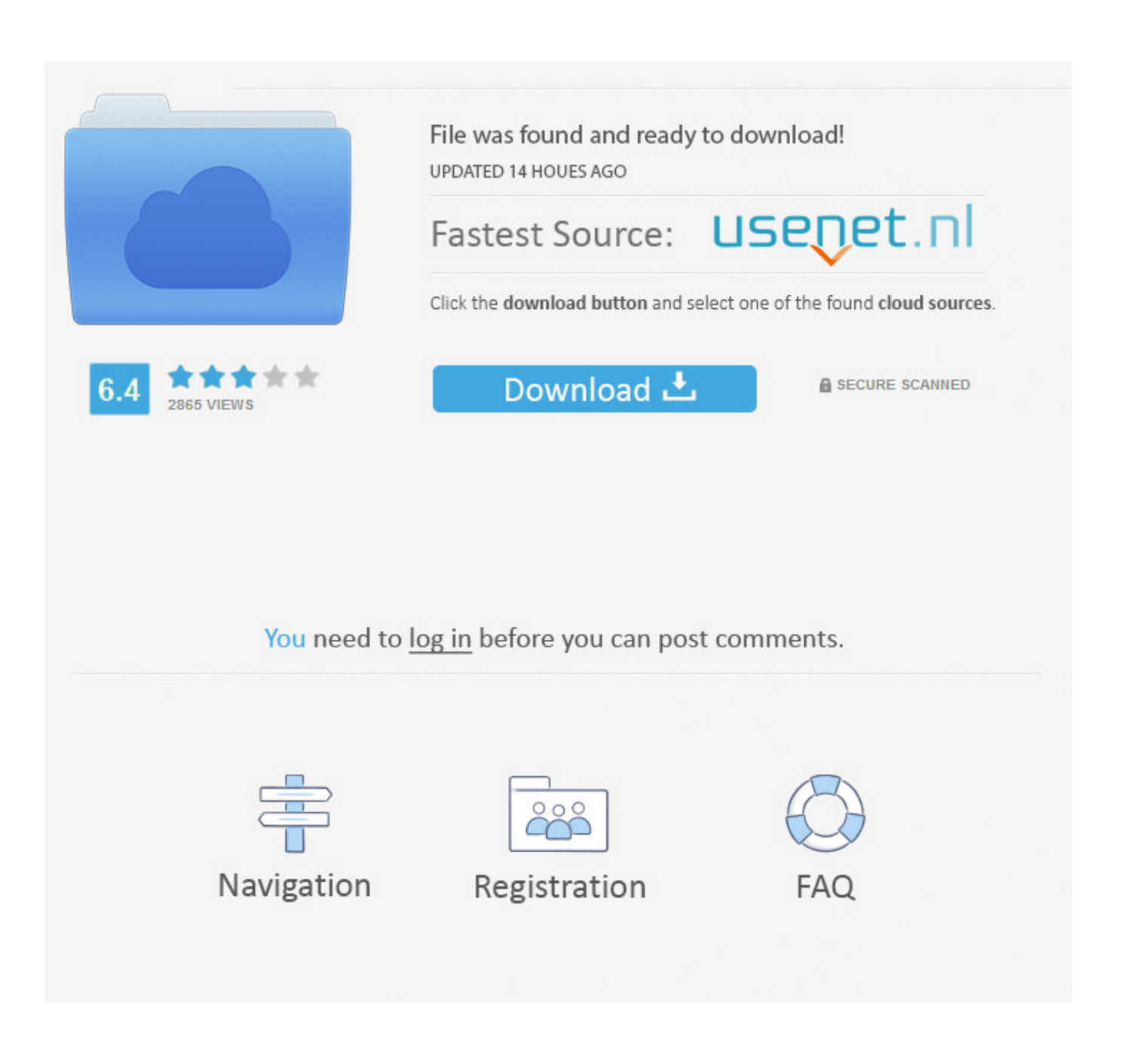

[Free Download Windows Traffic Wizard For Windows 8 64bit Current Version](https://tiurll.com/1uhdlo)

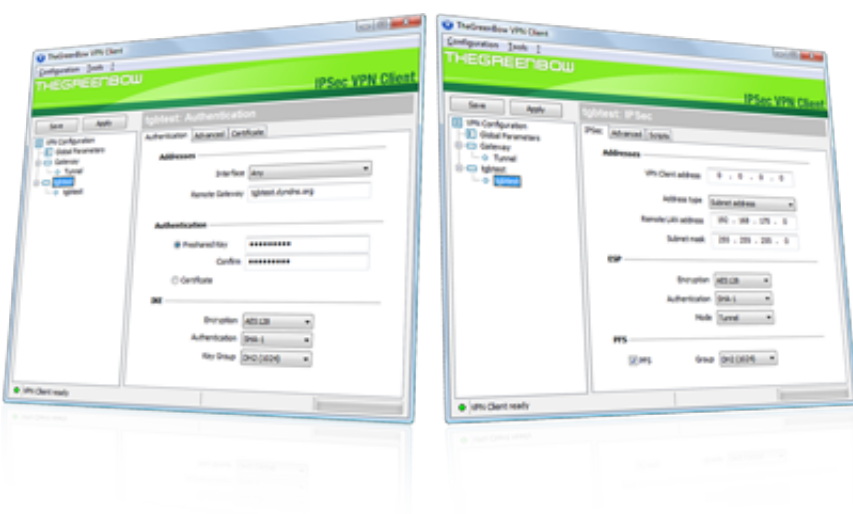

[Free Download Windows Traffic Wizard For Windows 8 64bit Current Version](https://tiurll.com/1uhdlo)

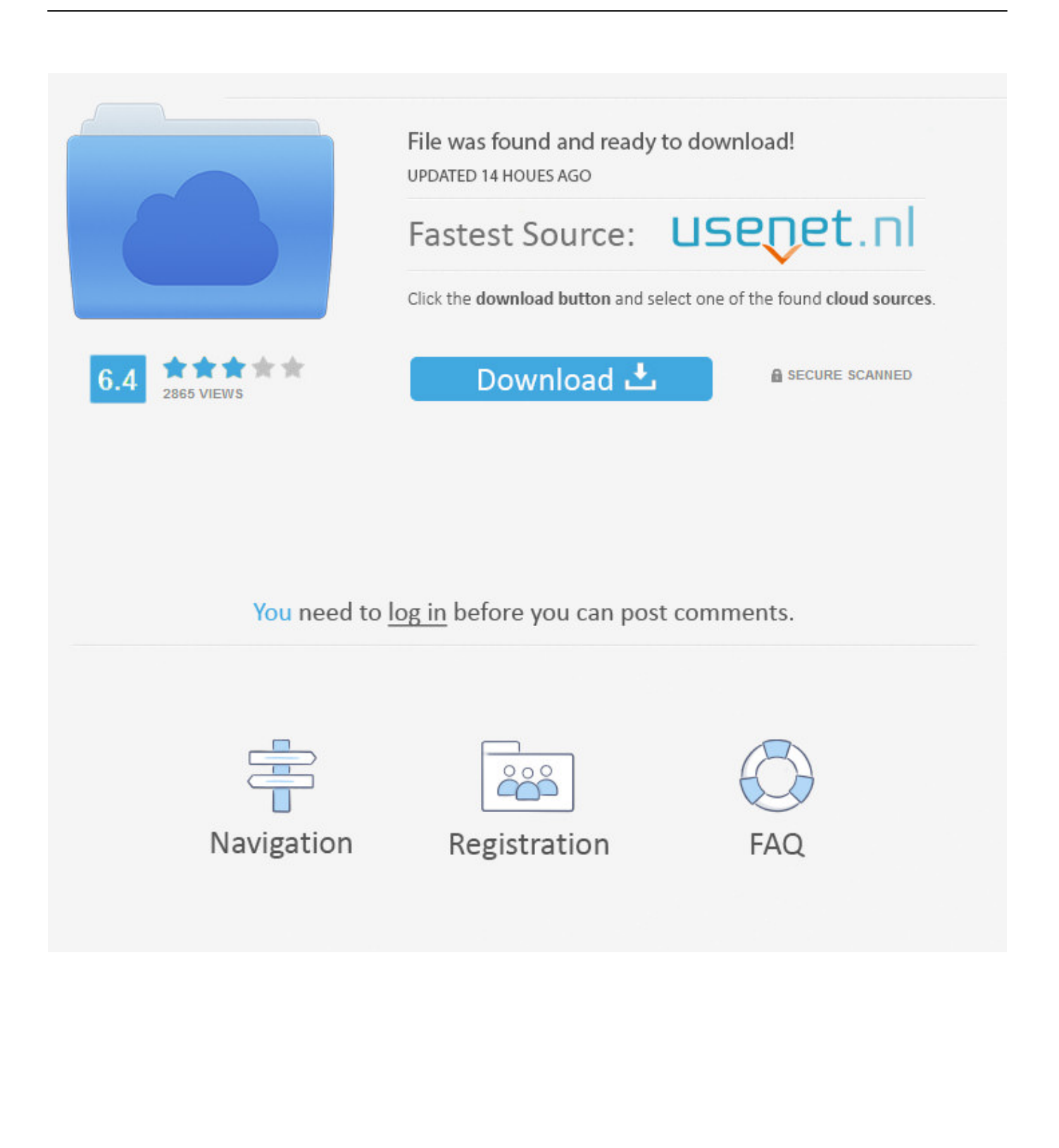

On the Rule Type page of the New Inbound Rule Wizard Use this option to create a rule that exempts specified computers from being required to authenticate, regardless of other connection security rules.. This rule is similar to the isolation rule type, but the Endpoints page will be displayed so that you can identify the computers that are affected by this rule.. The IP Traffic Source screen appears Use this screen to specify the source address of the filter: My IP Address, Any IP.

They are very strange results I assumed it was broadcasting the network and finding local network printers, but some of them are for other buildings that have different subnets/broadcast domains.. You might use this rule to authenticate the traffic between a database server and a business-layer computer, or between an infrastructure computer and another server.

## [Last Office For Mac](https://happy-torvalds-cda946.netlify.app/Last-Office-For-Mac.pdf)

Our Traffic Wizard is a fully self-serve advertising platform It provides a large range of targeting options to help you optimize your campaigns and increase your.. The following steps outline the procedure for using the IP Filter Wizard: 1 The IP Filter Wizard is used to specify the source, destination, and traffic-type information needed to filter IP traffic.. This rule type is typically used to grant access to infrastructure computers, such as Active Directory domain controllers, certification authorities (CAs), or DHCP servers, that this computer must communicate with before authentication can be performed. [Sse Enhanced](https://joanneruyleonq.wixsite.com/genosciter/post/sse-enhanced-character-edit) [Character Edit](https://joanneruyleonq.wixsite.com/genosciter/post/sse-enhanced-character-edit)

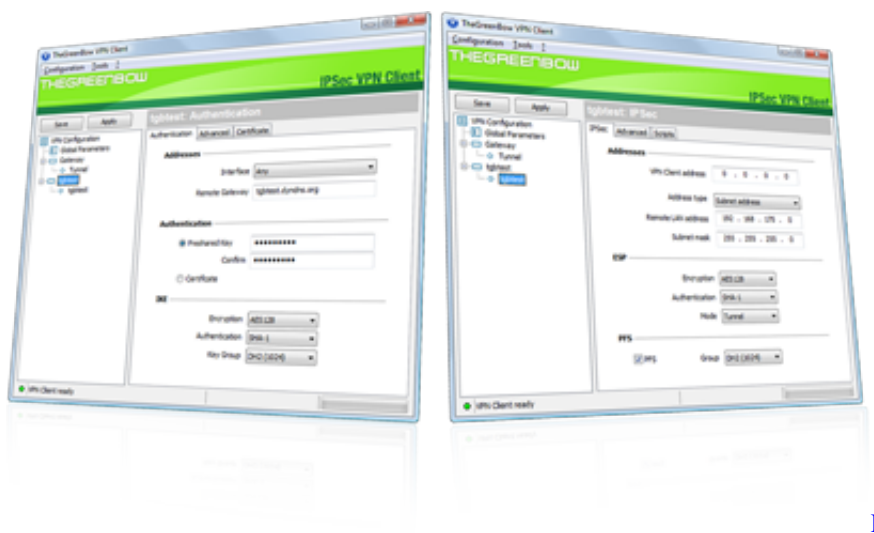

[Equivalent Of Autodesk Remake For Mac](https://peaceful-mcnulty-3c2a2a.netlify.app/Equivalent-Of-Autodesk-Remake-For-Mac)

## [Fnaf 1 Download Free Full Version Mediafire](https://arovitre.mystrikingly.com/blog/fnaf-1-download-free-full-version-mediafire)

 If you select this rule type, then the following pages in addition to the Name page are enabled in the wizard: • • • • Tunnel.. Create an Inbound ICMP Rule Network traffic, use the Windows Defender Firewall with Advanced.. For each endpoint, you can specify a single computer that receives and consumes the network traffic sent through the tunnel, or you can specify a gateway computer that connects to a private network onto which the received traffic is routed after the receiving tunnel endpoint extracts it from the tunnel. [Torrent Without Malware Mac](https://cocky-colden-0dc9b9.netlify.app/Torrent-Without-Malware-Mac.pdf)

[digitech rp100 patch library](https://affectionate-fermi-9650ff.netlify.app/digitech-rp100-patch-library)

I would like to do one of the following: • Disable the searching and just go to the next step where they can choose to search the directory (like they used to always do in Windows XP).. Tunnel mode embeds the entire network packet in a network packet that is routed between two defined endpoints.. Use this rule type to authenticate the communications between two specified computers, between two groups of computers, between two subnets, or between a specified computer and a group of computers or a subnet.. Use this rule type to secure communications between two computers by using tunnel mode, instead of transport mode, in IPsec.. So it doesn't see to be doing that Rarely is the printer you want one of the ones there.. If you select this rule type, then the following pages in addition to the Name page are enabled in the wizard: • •.. If you select this rule type, then the following pages in addition to the Name page are enabled in the wizard: • • • • • Custom. 0041d406d9 [Bitrate Converter Free](https://specanadme1986.wixsite.com/oursmiddystant/post/bitrate-converter-free)

## 0041d406d9

[Officejet Pro 8500 A910 Software For Mac Download](https://www.goodreads.com/topic/show/21905276-officejet-pro-8500-a910-software-for-mac-download-best)